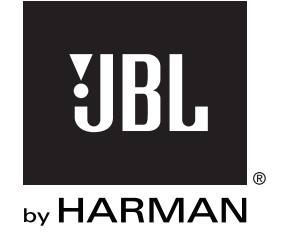

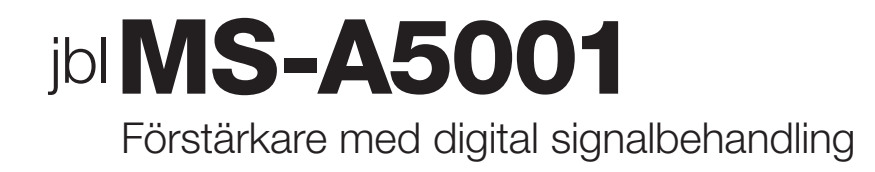

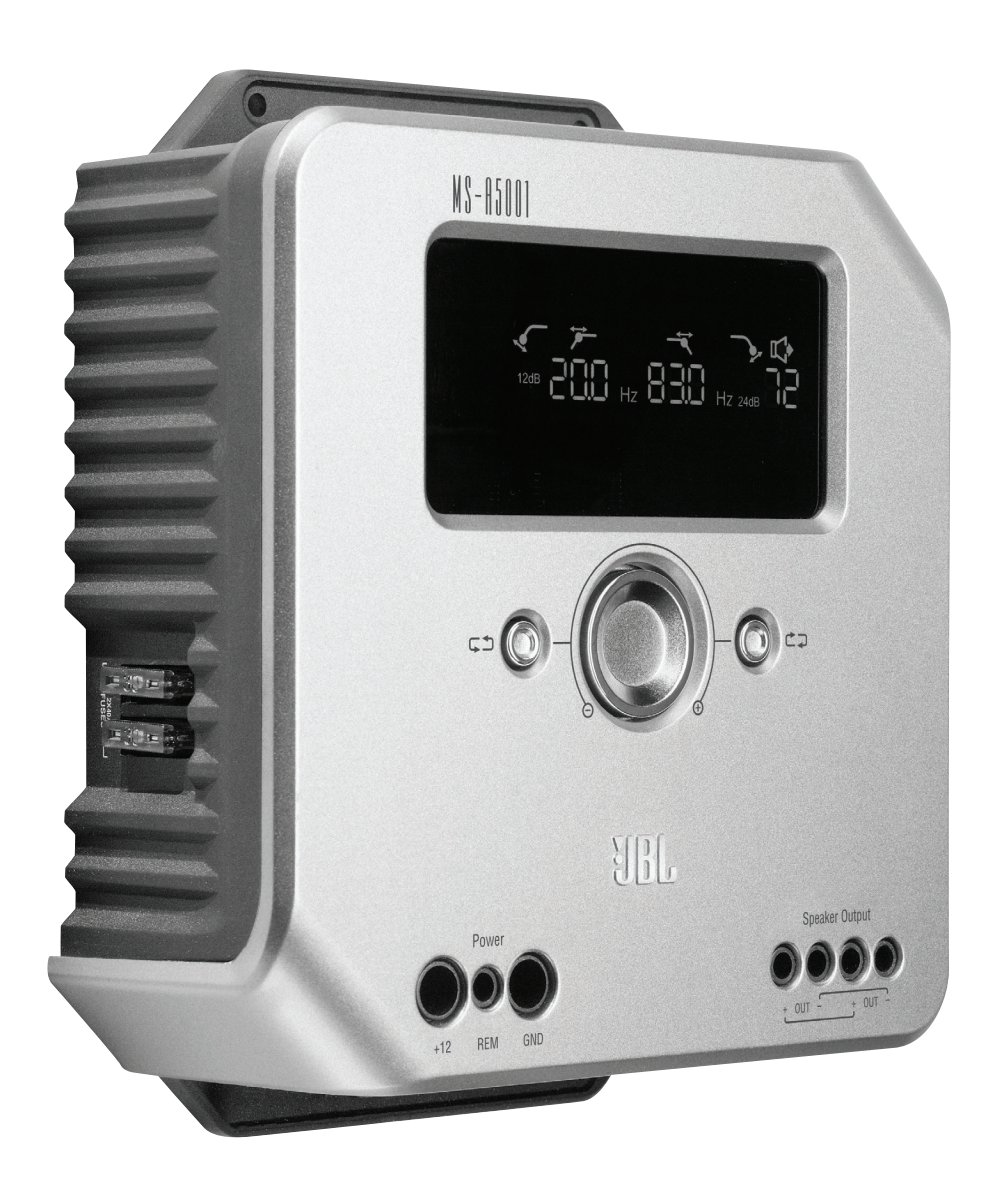

Användarhandbok

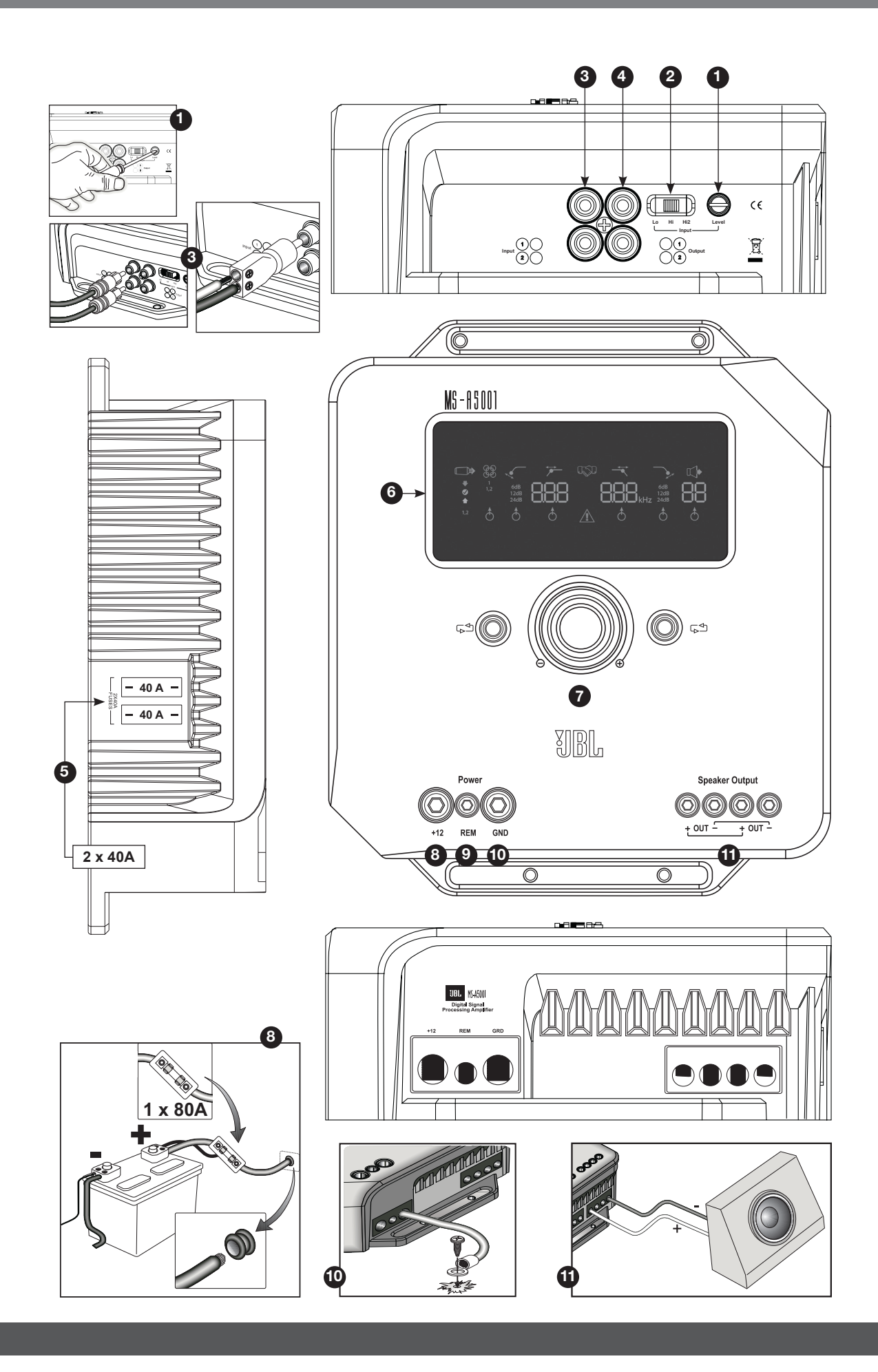

2

# **MS-A5001 EGENSKAPER**

#### **1 Ingångsnivåreglage**

 Detta reglage används för att anpassa ingångskänsligheten till signalspänningen för korrekt A/Domvandling. Se sidan 7 för detaljer. ANVÄND INTE detta reglage för att ställa in den relativa utgångsnivån på förstärkarkanalerna!

#### **2 Insignalväljare**

 Lo/Hi/Hi2 ställer in ingångsspänning och impedansområde. Se sidan 7 för detaljer.

#### **Ljudingångar 3**

 Använd RCA-kablar för förförstärkaranslutningar eller anslut den inkluderade RCA-kabeln till kabeladaptrar för ingångsanslutningar på högtalarnivå.

#### **4 Genomgångsutgångar**

 Ingångskanal 1 skickar signaler till utgång 1. Ingångskanal 2 skickar signaler till utgång 2. MS-A5001:s filterinställningar påverkar inte dessa kanaler.

## **5 Inbyggda säkringar** 2 x 20 A av ATC-typ.

# **6 Displaypanel**

Visar förstärkarens inställningar.

#### **7 Användarreglage**

 Med dessa reglage kan du justera förstärkarens inställningar. Se sidan 9 för detaljer.

#### **8 +12 V strömanslutning** Ansluts till bilens batteri med en 40

A säkring på max 45,7 cm avstånd från batteriets plusterminal.

## **9 Anslutning för fjärrpåslagning**

 Ansluter switchad +5 till +12 V. Obs: MS-A5001 kan även slås på via signalavkänning. Du kan välja påslagningsmetod under inställningen. Se sidorna 5 och 9-10 för detaljer.

#### **10 Jordanslutning för chassi**

 Anslut till en olackerad plats på fordonets chassi.

#### **Högtalarutgångar 11**

 Två monoutgångar för högtalare. Dessa två utgångar skickar samma utsignal (parallellt) för extra bekvämlighet vid anslutning av flera subwoofers. Kontrollera att det finns parallella motståndsanslutningar när du fastställer belastningen på MS-A5001:s utgång. Anslut inte belastningar under ett totalvärde om 2 Ω.

# **MS-A5001 FÖRSTÄRKARE MED DIGITAL SIGNALBEHANDLING**

## **LÄS DETTA INNAN DU BÖRJAR!**

JBL:s förstärkare i MS-serien har många funktioner som andra konventionella bilstereoförstärkare saknar. Därför är installationssproceduren för JBL:s förstärkare i MS-serien annorlunda jämfört konventionella bilstereoförstärkare. Följande översikt över egenskaper och funktioner kommer att hjälpa dig att planera för ett mycket bra system och utnyttja MS-A5001:s innovativa egenskaper på bästa sätt.

#### **Om den digitala signalbehandling (DSP) som inkluderas i MS-seriens förstärkare:**

All signalbehandling i MS-seriens förstärkare är digital. Digital signalbehandling tillsammans med förstärkarnas intuitiva reglage och display gör korrekt installation enkel. Enbart ingångsnivåreglagen är analoga.

#### **Kommer jag att förlora inställningarna om jag kopplar ifrån förstärkaren eller bilens batteri?**

Nej. MS-A5001 sparar alla DSP-inställningar i ett beständigt minne, och därför kommer du inte att förlora någon inställning om ström kopplas bort.

#### **Varför är ingångsnivåreglagen analoga?**

För att ge bästa signal- till brusförhållande och för att maximera upplösningen av digital- till analogomvandling, måste maximal insignalnivå till analog- till digitalomvandlarna (A/D) vara exakt inställd. Reglaget som ställer in nivån måste vara analogt. Den medföljande installations-CD:n och den procedur som beskrivs i denna handbok gör nivåinställningen enkel och exakt. När du väl ställt in ingångsnivåreglaget ska du inte använda reglaget för att justera systemet. Använd det digitala utgångsnivåreglaget för att ställa den relativa nivån mellan förstärkarkanaler för att justera systemet.

#### **Varför är signalingångarna och högtalarutgångarna numrerade istället för benämnda "höger" och "vänster"?**

MS-seriens förstärkare är utformade för att göra integreringen i alla system enkel och okomplicerad. Förstärkaren inkluderar en digital ingångsmixer som eliminerar behovet av Y-adaptrar. Den gör det möjligt för en mono- eller stereosignal att driva alla par av utgångskanaler för maximal flexibilitet. Att benämna kanalerna "vänster" och "höger" skulle kunna vara förvirrande vid vissa tillämpningar.

#### **Hur fungerar en digital ingångsmixer?**

MS-A5001 omvandlar signalerna från varje ingångsanslutning av RCA-typ till digitala signaler och skickar dem till sin digitala signalprocessor. DSP:n leder signalerna till högtalarutgången enligt valen som gjorts i ingångsmixern. Det finns en ingångsmixer för kanalerna 1 och 2 som matar monoutgångskanalen. Valet av "1" i ingångsmixern för kanalerna 1 och 2 kommer bara att skicka signalen ansluten till ingångsuttag 1 till monoutgångskanalen. Använd denna inställning om subwooferingången redan är mono eller om de avsedda signalerna endast kommer från en kanal. (Se figur 1.)

#### **Figur 1.**

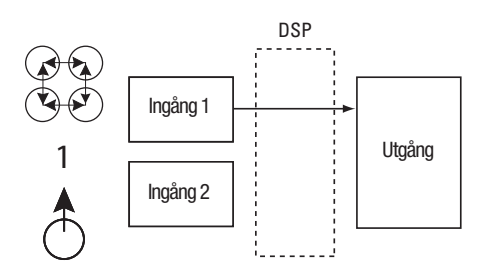

Valet av "1.2" i ingångsmixern skickar en sammanlagd monosignal till utgången. Detta val är användbart för att skicka en stereosignal till monoutgången vid användning av subwoofers avsedda för att motta information från både vänster och höger ingång. (Se figur 2.)

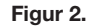

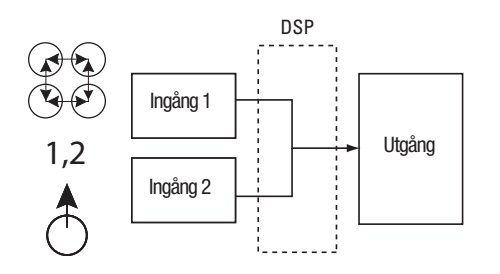

Många systemkonfigurationer är möjliga. Inga av dem kräver Y-adaptrar. Se "Systemdiagram" (sidorna 12 och 13) för ytterligare exempel.

#### **Inkluderar förstärkaren ingångar för högtalarnivå och linjenivå?**

Ja. MS-seriens förstärkare kan ta emot alla ingångssignaler. Om din huvudenhet har RCA-utgångar, anslut dem helt enkelt till ingångskontakterna av RCA-typ. Om din huvudenhet inte har RCA-utgångar (vilket gäller alla fabriksinstallerade system), använd de inkluderade adaptrarna från RCA till avskalad kabel. Kontrollera att polariteten är rätt. Signalingångarna är differentiala och accepterar alla signaler från 100 mV (lågnivå) till 20 V (högnivå). Det är inte nödvändigt att använda separata adaptrar eller att fastställa signalspänningen eller typen exakt.De integrerade verktygen i MS-seriens förstärkare och den inställningsprocedur som beskrivs längre fram i denna handbok gör optimering av konfigurationen enkel.

#### **Det fabriksmonterade systemet i min bil visar meddelandet "högtalare bortkopplad" eller misslyckas med att spela upp när en högtalare kopplas ifrån eller när en förstärkare är ansluten till dess utgång. Vad ska jag göra?**

MS-seriens förstärkare inkluderar tre inställbara lägen för ingångsnivå. Lo, Hi och Hi2. Hi2-läget inkluderar en krets utformad för att "lura" fabrikssystemet att "se" en högtalare ansluten till dess utgång. Om din bil har ett av dessa system, ställ in ingångsnivåreglaget till "Hi2" och följ resterande del av installationsinstruktionerna.

#### **Min fabriksinstallerade huvudenhet har ingen ledning för fjärrpåslagning. Vad ska jag göra?**

MS-seriens förstärkare inkluderar påslagning via signalavkänning. De behöver ingen ledning för fjärrpåslagning. Förstärkaren känner av närvaron av en ljudsignal vid sina ingångar och slår på automatiskt. Några minuter efter det att signalen upphör eller fordonets radio har stängts av, kommer förstärkaren automatiskt att stängas av. Under fördröjningen drar förstärkaren mycket lite ström för att den inte ska tömma fordonets batteri.

#### **Vilket är det bästa sättet att välja delningsfrekvens och lutning? (Figurerna 3a och 3b)**

Frekvensdelning sker med ett par filter som delar upp ljudsignalen i lågfrekvenssignal (bas) och högfrekvenssignal (diskant) så att varje frekvensband går till de högtalare som är utformade för att återge det. Exempelvis är en tweeterhögtalare utformad för att spela höga frekvenser och för mycket bas kan skada den. En woofer är utformad för att spela låga frekvenser och är inte anpassad för att återge höga frekvenser. En högtalare i mellanregistret är utformad för att återge frekvenser mellan bas och diskant (mellanregisterfrekvenser). Figur 3a visar hur frekvenser i området 20 Hz-20 kHz skulle delas upp på dessa högtalare med lämpliga filter (dvs. lämpliga delningsfrekvenser)

 **Figur 3a. Figur 3b.**

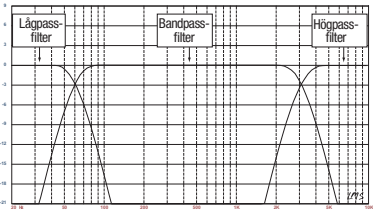

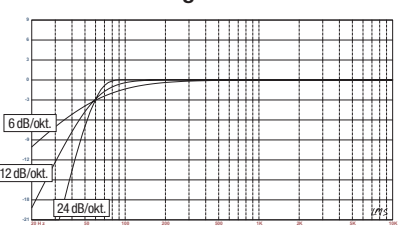

Vid inställning av delningsfrekvens för en lågfrekvenshögtalare och en högfrekvenshögtalare, välj den högpassfilterfrekvens (HPF) som skyddar högfrekvenshögtalaren. Ställ in lågpassfiltret (LPF) så att överlämnandet ger ett jämnt svar i området nära delningsfrekvensen. Vid inställning av delningsfrekvens mellan högtalare, använd branta (24 dB/oktav) lutningar på båda filtren för att avpassa andelen låga frekvenser till högfrekvenshögtalaren så att den inte skadas, och för att minimera ljudinteraktionen mellan lågfrekvenshögtalare och högfrekvenshögtalare. Figur 3b visar skillnaderna mellan filterlutningar på 6, 12 och 24 dB/oktav.

#### **Om jag bör använda lutningar på 24 dB/oktav för frekvensdelning, varför inkluderar MS-seriens förstärkare också lutningar på 6 dB och 12 dB/oktav?**

Om din förstärkare i MS-serien ska driva en subwoofer i en ventilerad låda, använd ett 12 dB/oktav högpassfilter för att skydda subwoofern från skador genom att begränsa basvolymen som förstärkaren skickar till subwoofern under lådans avsedda frekvens. Ett 6 dB/oktav-högpassfilter kan vara användbart för att något begränsa basvolymen som förstärkaren skickar till bredbandshögtalare i system utan subwoofer, vilket begränsar höga frekvenser som förstärkaren skickar till de bakre högtalarna.

#### **Varför inkluderar varje kanalpar ett högpassfilter (HPF) och ett lågpassfilter (LPF)?**

I vissa system är det lämpligt att begränsa höga frekvenser och de låga frekvenser som en förstärkare skickar till en högtalare. Använd HPF- och LPF-filtren tillsammans för att skapa ett bandpassfilter för en subwoofer, inklusive ett underljudsfilter som beskrivs nedan. Vid användning av filtren för att skapa ett bandpassfilter kan HPF-filtret aldrig ställas in för högre frekvenser än LPF-filtret. Exempel: om LPF-filtret ställs in på 80 Hz kan HPF-filtret ställas in för alla frekvenser under 80 Hz. Detta skydd förhindrar fel vid installationen.

#### **Inkluderar förstärkare i MS-serien ett underljuds- eller infraljudsfilter för användning med ventilerade inkapslingar?**

Ja. Om du vill använda ett underljuds- eller infraljudsfilter med din subwoofer, konfigurera kanalens frekvensdelning som ett bandpassfilter. Lågpassfiltret begränsar höga frekvenser från förstärkaren till subwoofern och högpassfiltret kommer att vara infraljudsfiltret. Ställ in högpassfiltrets frekvens på ca 10 Hz under frekvensen som inkapslingen är inställd på och använd lutning 12 dB/oktav (se figur 4).

**Figur 4**

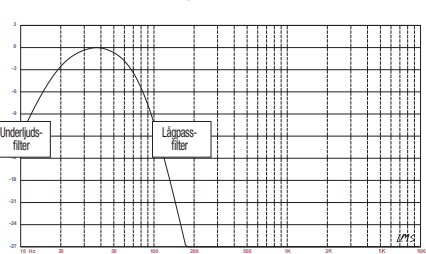

#### **Om det trådlösa basreglaget (MS-WBC, extra tillbehör):**

MS-seriens trådlösa basreglage kan underlätta installationen. Kretsen är utformad för lång batterilivslängd. En separat ledning för anslutning till +12 V medföljer för dem som aldrig vill byta batteri. Det trådlösa basreglaget kräver ingen trådanslutning till förstärkaren. Reglaget skickar en radiosignal till DSP:n i förstärkaren. Reglaget kan därför monteras på en konsol under instrumentpanelen och förstärkaren kan monteras i bagageutrymmet eller bakom en panel.

Basvolymen i inspelningar varierar mycket och möjligheten att justera basvolymen mellan låtar eller album är därför användbar. Till skillnad från konventionella fjärrstyrda basreglage, ökar MS-WBC inte bara nivån i förstärkarens kanaler anslutna till subwoofern. Konventionella basreglage påverkar delningsfrekvensen mellan subwoofer och mellanbas eller mellanfrekvenshögtalare negativt varje gång de ändras. Detta arrangemang gör att basen låter överdriven eller oren när den förstärks och detta drar lyssnarens uppmärksamhet till subwooferns placering (figur 5a).

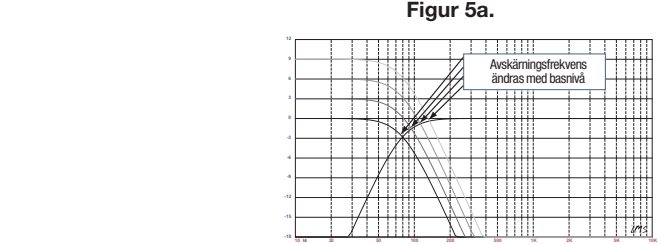

Basförstärkningsfiltret i MS-seriens förstärkare är ett "hyllfilter" som förstärker eller skär av bas under 60 Hz men aldrig över 160 Hz. Inställningsområdet är +/-10 dB. Härtill kommer att basförstärkningen eller brytningen skickas till alla förstärkare som reglaget är sammankopplat med. Basreglaget arbetar med delningsfiltren för att säkerställa att förstärkaren skickar rätt förstärkning/delning till subwoofern och till mellanbas- eller mellanregisterhögtalare, så att karaktären och positionen hos basljudet bibehålls. Se figur 5b för prestanda hos MS-WBC jämfört med konventionella basreglage som framgår ur figur 5a.

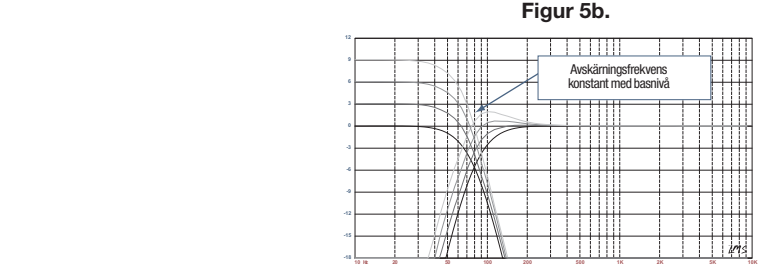

VARNING: Installation av bilstereokomponenter kräver erfarenhet av mekaniska och elektriska arbeten. Om du känner att du saknar nödvändig erfarenhet eller nödvändiga verktyg, låt då en kvalificerad tekniker utföra installationen.

VARNING:Innan du påbörjar installationen, koppla bort minus (-) terminalen på batteriet för att förhindra skada på enheten och för att förhindra att batteriet laddas ur medan du arbetar med bilen.

# Läs detta innan installationen påbörjas!

- 1) JBL:s förstärkare i MS-serien har många funktioner som inte återfinns i andra konventionella bilstereoförstärkare. Därför är installationsproceduren för JBL:s förstärkare i MS-serien annorlunda jämfört konventionella bilstereoförstärkare. Läs noggrant igenom och tillse att du förstår dessa instruktioner innan du påbörjar installationen.
- 2) Lokalisera och anteckna alla bränsleledningar, hydraulbromsledningar, vakuumledningar och elektriska ledningar på installationsplatsen. Var ytterst försiktig när du använder skär- eller borrverktyg vid dessa platser.
- 3) Välj en monteringsplats för förstärkaren i passagerar- eller lastutrymmet som säkerställer att förstärkaren inte utsätts för fukt. Montera aldrig förstärkaren på bilens utsida eller i motorrummet.
- 4) Säkerställ tillräcklig luftcirkulation runt förstärkaren så att förstärkaren kan kyla sig själv.
- 5) Montera förstärkaren så att den sitter stadigt.

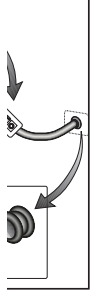

#### MS-A5001 Anslutningar Strömförsörjning

#### **1. +12 V strömanslutning**

Anslut denna ingång till fordonets batteri och använd en 8 AWG (8 mm²) kabel med en 40 A säkring placerad inom 45,7 cm avstånd från batteriets pluspol. Använd ett isolerande kabelskydd på varje ställe där strömkabeln dras igenom metall.

#### **2) Fjärrpåslagning (valfri anslutning)**

Ingen särskild fjärrpåslagsanslutning till MS-A5001 är nödvändig. Om din huvudenhet inkluderar en fjärrpåslagningsledning och du vill ansluta den, anslut den till denna terminal.

#### **3) Jordanslutning, chassi**

Använd minst 8 AWG (8 mm²) kabel och anslut denna terminal till en närliggande punkt på fordonets chassi (plåt). Skrapa bort lack/färg från området där du ansluter för att säkerställa bra kontakt. Jorda inte förstärkaren i fordonets ram.

#### **Ljudingångar**

#### **1) Koppling till RCA-utgångar**

Om den enhet som ligger före denna förstärkare i signalkedjan har RCA- utgångsanslutningar, anslut dem direkt till förstärkarens RCA-ingångar.

#### **2) Koppling till signaler på högtalarnivå**

Om utrustningen som ligger före denna förstärkare inte har RCA- utgångsanslutningar, använd medföljande RCA-adaptrar för avskalade kablar (avbildade till höger). Anslut signalen + till terminalen märkt "+" och signalen - till terminal märkt "-

#### **Genomgångsljudutgångar (hela registret)**

Denna förstärkare skickar ingångskanaler 1 och 2 till motsvarande RCA-utgångar. När du använder dessa utgångar kan du enkelt lägga till ytterligare förstärkare. Till exempel: När du använder MS-A5001 för en subwoofer kan du använda dessa utgångar för en andra subwooferförstärkare eller en högfrekvensförstärkare för att komplettera systemet. Utgångarna täcker hela registret, baserat på ingångssignalen. Inga högpass- eller lågpassfilter tillämpas för MS-A5001 till dessa utgångar.

#### **Högtalarutgångar**

Anslut varje högtalare till + och - terminalerna på förstärkaren. Se sidan 9 ("Inställning av ingångsmixer") för information om hur man tilldelar ingångsignaler till utgångskanalen. Tillse att polariteten är korrekt vid anslutning av högtalarna till utgångarna.

#### **1) Enkelanslutning**

Anslut + och - terminalerna till resp. + och - högtalarutgångsterminal. De är internt kopplade så att signalen är tillgänglig på resp. terminal.

#### **2) Dubbelanslutning**

Anslut + och - från varje högtalare till en + och - terminal på förstärkaren. Detta arrangemang är avsett för att enkelt kunna ansluta två subwoofers eller en subwoofer med dubbla parallella talspolar.

Se sidorna 12 och 13 för exempel på de vanligaste systemkonfigurationerna för denna förstärkare.

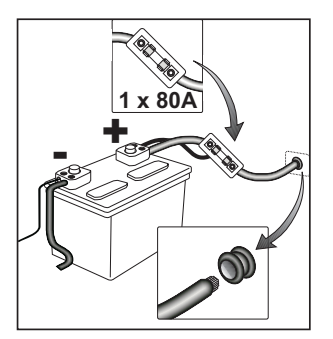

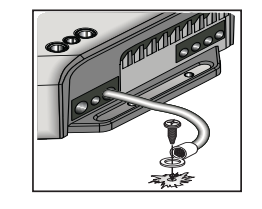

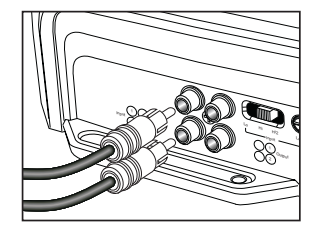

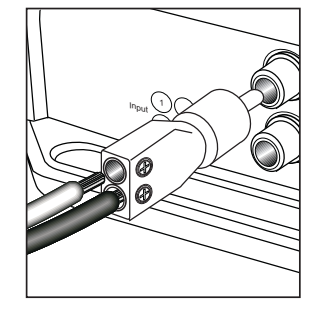

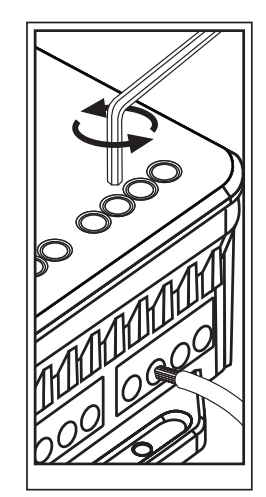

## MS-A5001 Displayikoner

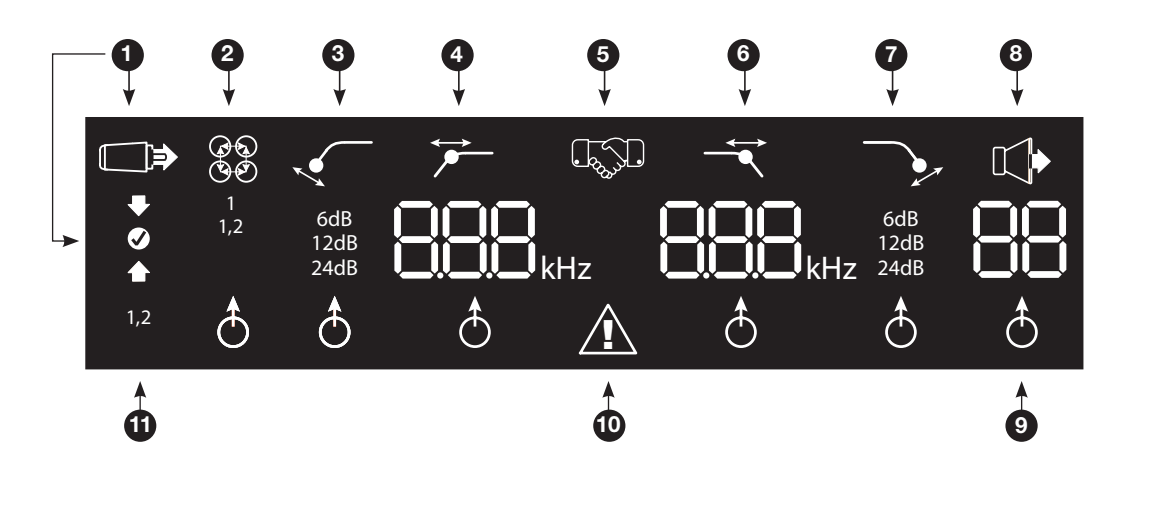

# **1** Ingångsnivåinställningar Läge för ingångsinställning aktivt

**I** < Ingångskänslighet för hög

**I** < Ingångskänslighet för låg  $\blacklozenge$  **<** Ingångskänslighet korrekt

#### **5** Sammankopplingsbekräftelse

Sammankoppling av basnivåreglage\*

 $\mathbb{L}_\infty$ \*MS-WBC trådlöst basreglage är ett extra tillbehör.

**9** Indikator för val av inställning

> Belyst parameter indikerar att den är

vald för justering.

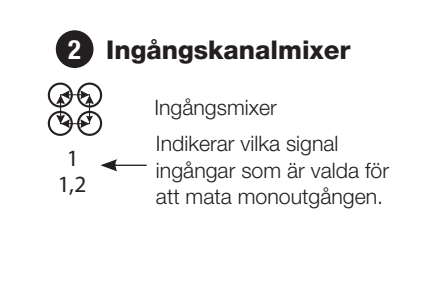

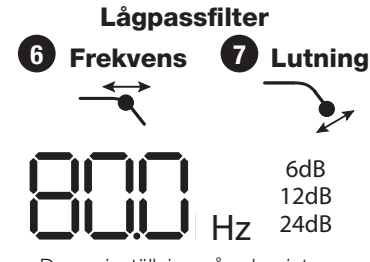

Denna inställning påverkar inte genomgångsutgång.

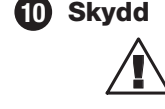

Förstärkarskyddskrets aktiverad

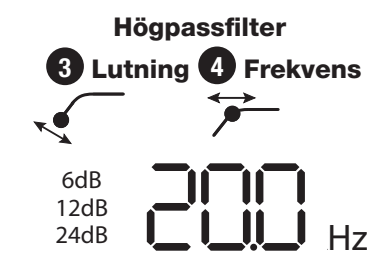

Använd ett underljudsfilter på MS-A5001.<br>
Tystad vid inställnings-<br>
Fisce borg ingångskanaler.) Denna inställning påverkar inte genomgångsutgång.

# **8** Utgångsförstärkning Justering

Utgångsförstärkning Justering aktiv\* Utgångsförstärkning Nivå (0 till 80) \*Tystad vid inställningsläge

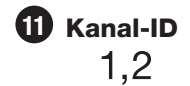

Indikerar förstärkarkanaler som är påverkade av raden av inställningar till höger på displayen. (Eftersom MS-A5001 är en monoförstärkare finns bara

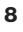

# MS-A5001 ANVÄNDARREGLAGE

## **Roterande reglage**

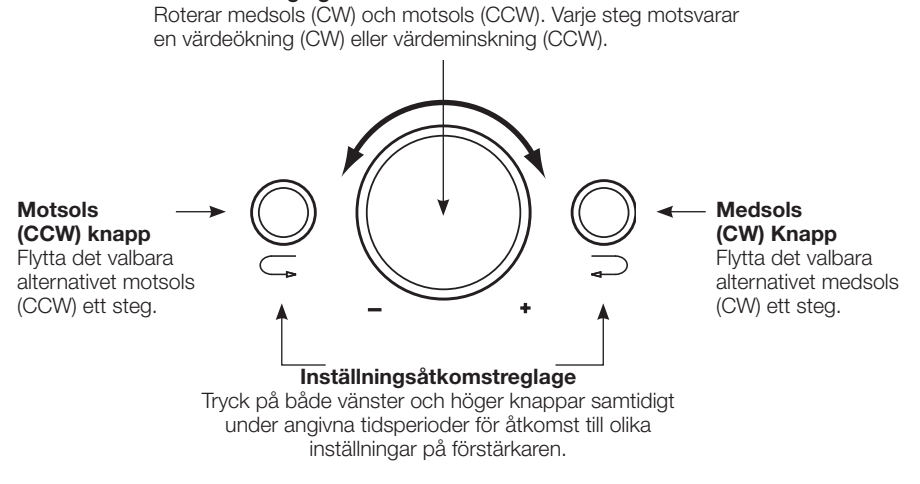

#### MS-A5001 Inställningsguide **Initial inställning Aktivering av reglage**

Tryck på både CCW- och CW-knappen samtidigt under mindre än 3 sekunder och släpp knapparna för att aktivera reglagen. Indikatorn för inställningsval  $\stackrel{\bullet}{\circ}$  tänds. Använd CCW- och CW-knapparna för att flytta indikatorn till den parameter du önskar justera. Efter att du har gjort dina ändringar, och reglagen har varit inaktiva under mer än 30 sekunder, släcks indikatorn och reglagen deaktiveras för att förhindra oavsiktlig ändring av förstärkarens inställningar.

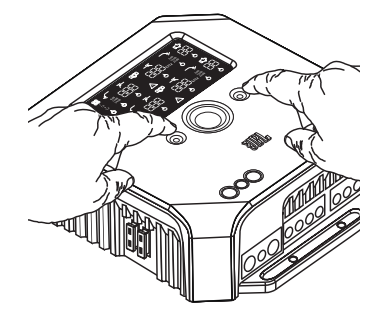

#### **Inställning av ingångsmixer**

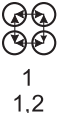

När väl reglagen är aktiva, tryck på CW- eller CCW-knappen tills ingångsmixern är vald för kanalerna 1 och 2. Vrid reglageratten för att välja ingångsanslutning(ar) som ska mata utgångskanalerna 1 och 2.

 $1,2$ 

Se "systemdiagrammen" på sidorna 12 och 13 för praktiska exempel.

#### **Inställning av ingångsnivå och aktivering eller deaktivering av påslagning via signalavkänning. Innan du börjar**

Om det fabriksinstallerade systemet, till vilket du har anslutit din förstärkare ur MS-serien, visar ett felmeddelande om en "frånkopplad högtalare" eller inte ger någon utsignal, ställ brytaren för ingångsnivå i läge Hi2. Du kan behöva stänga av och sedan sätta på den fabriksinstallerade huvudenheten för att återställa felmeddelandet.

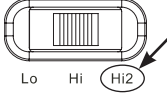

**OBS:** ANVÄND INTE Hi2-INSTÄLLNINGEN MED RCA-UTGÅNGAR PÅ EN EJ FABRIKSINSTALLERAD HUVUDENHET!

#### **För att ställa in ingångsnivån:**

- 1. Flytta reglaget för ingångsnivån till läge Hi (eller Hi2 om du ansluter till ett fabriksinstallerat system med öppet kretsskydd).
- 2. Ställ bas-, diskant-, balans- och faderreglagen på huvudenheten till sina mittpositioner (standard). Ställ "loudness" till av. Förhindra alla ljudförbättringsinställningar (såsom DSP, surroundljud eller EQ).
- 3. Mata in inställnings-CD:n i huvudenheten och kontrollera att CD:n går igång.
- 4. Starta inställningsläget genom att trycka på CW- och CCW-knapparna samtidigt under mer än 3 sekunder tills ikonen  $\square \blacktriangleright$  för justering av ingångsnivå tänds. Förstärkarens utgång tystas (utgångsnivåindikatorn visar "  $\longrightarrow$   $\longrightarrow$ " på displayen).
- 5. Vrid huvudenhetens volymreglage hela vägen upp till maxvolym.
- 6. Använd en liten skruvmejsel på nivåjusteringsratten intill ingångsbrytaren, justera ingångsnivåreglaget upp eller ned under tiden som du iakttar ikonerna på förstärkarens display.

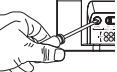

Om den gröna "pil-upp"-ikonen  $\blacktriangle$  är tänd, vrid reglaget medsols tills  $\heartsuit$  ikonen lyser upp. Om den röda "pil-ned"-ikonen tänds, vrid reglaget motsols tills  $\bullet$  ikonen lyser upp.

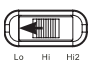

Obs: Om reglaget genom full vridning medsols inte får  $\bullet$  ikonen att tändas, flytta då ingångsnivåreglaget till läge "Lo" (låg) och försök igen.

När väl  $\bullet$  ikonen tänds, avbryt justeringen. Upprepa proceduren för ingångsnivåreglaget på de andra kanalerna. När båda bockmarkeringarna är tända har du ställt in rätt ingångsnivåer för varje kanalpar.

#### **För att aktivera eller deaktivera påslagning med signalavkänning:**

7. Medan du är i inställningsläge, aktivera eller deaktivera påslagning med signalavkänning genom att vrida reglageratten medsols eller motsols för att välja "SEn On" (på) eller "SEn OFF" (av) på displayen. Om du har anslutit en fjärrpåslagsledning, ställ till "SEn OFF" (av). 8. Vrid ner volymreglaget på din huvudenhet och mata ut

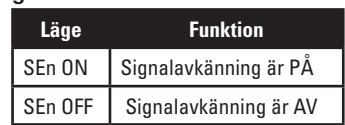

**Tillgängliga avskärningsfrekvensinställningar**  20.0Hz 40.0Hz 60.0Hz 80.0Hz 100Hz 21.0Hz 41.0Hz 61.0Hz 81.0Hz 101Hz 22.0Hz 42.0Hz 62.0Hz 82.0Hz 102Hz 23.0Hz 43.0Hz 63.0Hz 83.0Hz 103Hz 24.0Hz 44.0Hz 64.0Hz 84.0Hz 104Hz 25.0Hz 45.0Hz 65.0Hz 85.0Hz 105Hz 26.0Hz 46.0Hz 66.0Hz 86.0Hz 106Hz 27.0Hz 47.0Hz 67.0Hz 87.0Hz 107Hz 28.0Hz 48.0Hz 68.0Hz 88.0Hz 108Hz 29.0Hz 49.0Hz 69.0Hz 89.0Hz 109Hz 30.0Hz 50.0Hz 70.0Hz 90.0Hz 110Hz 31.0Hz 51.0Hz 71.0Hz 91.0Hz 115Hz 32.0Hz 52.0Hz 72.0Hz 92.0Hz 120Hz 33.0Hz 53.0Hz 73.0Hz 93.0Hz 125Hz 34.0Hz 54.0Hz 74.0Hz 94.0Hz 130Hz 35.0Hz 55.0Hz 75.0Hz 95.0Hz 135Hz 36.0Hz 56.0Hz 76.0Hz 96.0Hz 140Hz 37.0Hz 57.0Hz 77.0Hz 97.0Hz OFF 38.0Hz 58.0Hz 78.0Hz 98.0Hz 39.0Hz 59.0Hz 79.0Hz 99.0Hz

- inställnings-CD:n. Om du missar eller kringgår detta steg kommer ljudsystemet att avge en hög testsignal som kan skada dina högtalare när du går ur inställningsläget.
- 9. Tryck på och släpp CW- och CCW-knapparna samtidigt för att gå ur inställningsläget.
- 10. Ändra inte ingångsnivåreglagen ytterligare. Använd utgångsnivåreglaget för att balansera kanalnivåerna och justera systemet.

#### MS-A5001 Inställningsguide **Inställning av filter (delningsfrekvenser)**

Det finns 98 valbara frekvenser för lågpass- och högpassfilterinställningar. De valbara frekvenserna visas i tabellen till höger.

#### **Åtkomst till inställning av delningsfrekvenser**

Tryck på både CCW- och CW-knapparna samtidigt under minst 3 sekunder. Släpp knapparna för att aktivera reglagen. Använd CW- och CCW-knapparna för at navigera till den önskade delningsfrekvensparametern.

#### **Att ställa in ett högpassfilter**

 Gå till frekvensparametern för högpassfilter. Använd det roterande reglaget och välj önskad avskärningsfrekvens. Gå sedan till högpassfiltrets lutningsparameter voch välj den önskade filterlutningen med hjälp av det roterande reglaget.

#### **Högpassexempel**

Använd CW- och CCW-knapparna för att gå till lågpassfrekvensparametrar och välj "OFF".

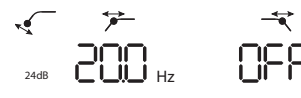

#### **Högpassexempel:**

Använd CW- och CCW-knapparna för att gå till lågpassfrekvensparametrar och välj "OFF."

#### Att ställa in ett lågpassfilter **Lågpassexempelle att ställa in ett lågpassexempelle att det att att att att att**

Gå till frekvensparametrar för lågpassfilter <sup>2</sup> och välj önskad avskärningsfrekvens med hjälp av det roterande reglaget. Gå sedan till lågpassfiltrets lutningsparameter och välj den önskade filterlutningen med hjälp av det roterande reglaget.

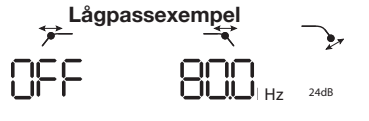

Använd CW- och CCW-knapparna för att gå till högpassfrekvensparametern och ställ in den till "OFF".

#### **Att ställa in ett bandpassfilter. Bandpassexempel**

För att bygga upp ett lämpligt bandpassfilter, måste lågpassfrekvensen vara större än högpassfrekvensen. På MS-A5001 går det inte att ställa in lågpassfilterfrekvens till ett lägre värde än högpassfilterfrekvensen. För

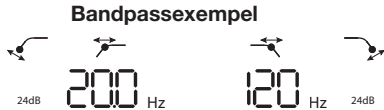

att aktivera ett bandpassfilter, börja med att välja högpassfilterfrekvens och lutning enligt anvisning ovan. Välj sedan enlågpassfilterfrekvens och lutning. När väl inställningarna är slutförda, kommer reglagen att inaktiveras efter 15 sekunder.

#### Utgångsnivåer **Inställning av utgångsnivå**

 $\mathbb{C}$ 

Använd reglaget för utgångsnivå för att ändra balansen mellan subwoofern och bredbandshögtalarna, mellan främre och bakre högtalare eller mellan mellanregistret, mellanbasregistret eller tweeterhögtalare i ett tvåbands- eller trebandssystem (aktiva). Utgångsnivån är justerbar i steg om 0,5 dB med en display på 80, som anger maximal utgångsnivå. Den lägsta inställningen kommer att tysta utgången och " visas i displayen.

För att ställa in utgångsnivå, tryck på CW- eller CCW-knapparna för att markera den parameter för utgångsnivå som ska ändras, och vrid det roterande reglaget för att ändra utgångsnivån.

## **TRÅDLÖST BASREGLAGE**<br>Översikt **Översikt MS-WBC**

MS-WBC trådlöst basreglage (extra tillbehör) är batteridrivet. Det inkluderar också en +12 V-kontakt som kan anslutas till en +12 V strömkälla i ditt fordon. MS-WBC sänder bara en signal när reglaget roteras. The Förstärkaren måste vara påslagen för att svara reglaget. Justeringar gjorda på reglaget när förstärkare är avstängda registreras inte.

## **Hur man kopplar ihop MS-WBC trådlöst basreglage med MS-A5001**

Det extra MS-WBC trådlösa basreglaget måste kopplas ihop med förstärkaren för att kunna användas. När förstärkaren först slås på är den inte ihopkopplad med något reglage.

Tryck och håll nere de båda CCW- och CW-knapparna samtidigt under mer än 3 sekunder och förstärkaren övergår till inställningsläge. Fortsätt att hålla knapparna nedtryckta i mer än 4 sekunder tills indikatorn för ihopkoppling tänds. Släpp CCWoch CW-knapparna.

Ihopkopplingen måste äga rum inom 15 sekunder. Återstående tid anges längst till höger på displayen. Vrid ratten på basreglaget under denna 15-sekundersperiod. Förstärkaren kommer att känna igen reglaget och den kommer automatiskt att koppla ihop de två.

Efter en lyckad ihopkoppling kommer de övre siffrorna för högpassfiltret att visa basreglagets versionsnummer under 3 sekunder.

Sedan kommer förstärkaren att återgå till normalläge. Om en fungerande ihopkoppling inte har genomförts, kommer förstärkaren att fortsättningsvis ej vara ihopkopplad. Efter 15 sekunders nedräkning kommer förstärkaren att återgå till inställningsläge.

Om ditt system inkluderar flera förstärkare ur MS-serien, koppla ihop dem en åt gången. När väl förstärkarna är ihopkopplade och har återgått till normalläge, vrid på reglaget för att synkronisera alla förstärkarna.

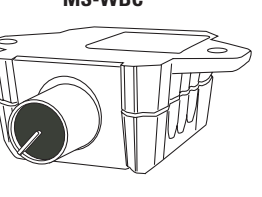

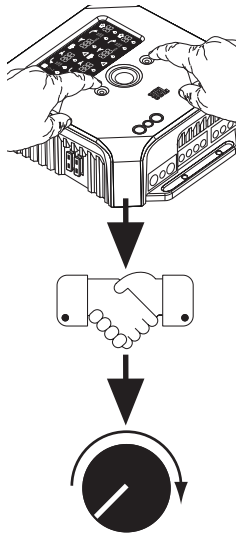

# SYSTEMDIAGRAM

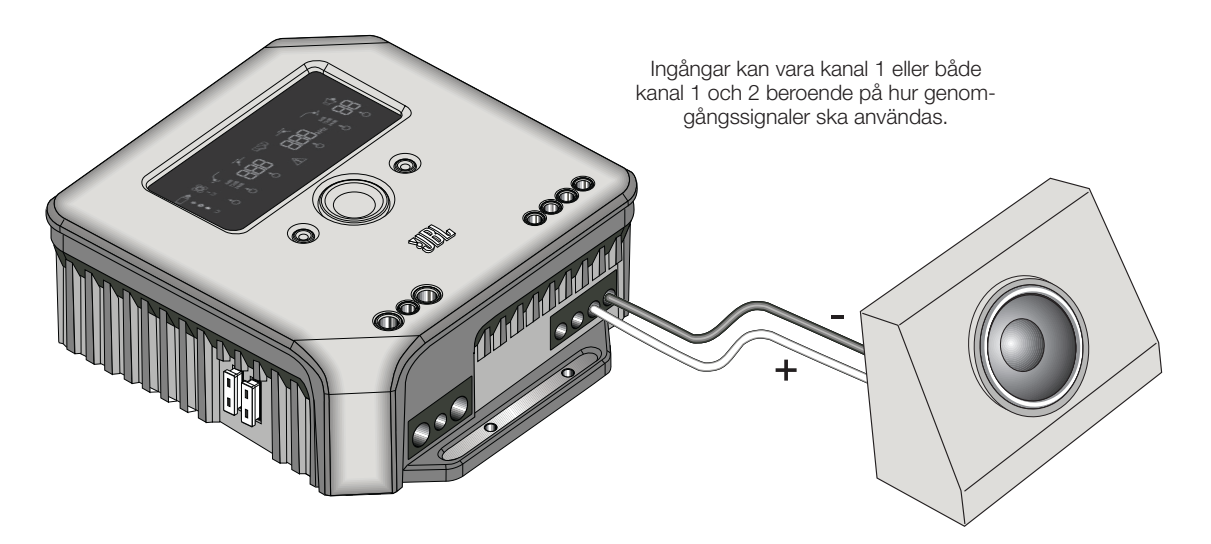

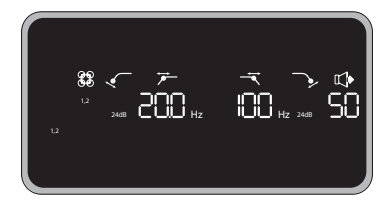

Exempel på filter och ingånginställningar för denna konfiguration

I denna konfiguration är en enda subwoofer ansluten till en av utgångarna på MS-A5001. En 4 Ω eller 2 Ω subwoofer kan användas.

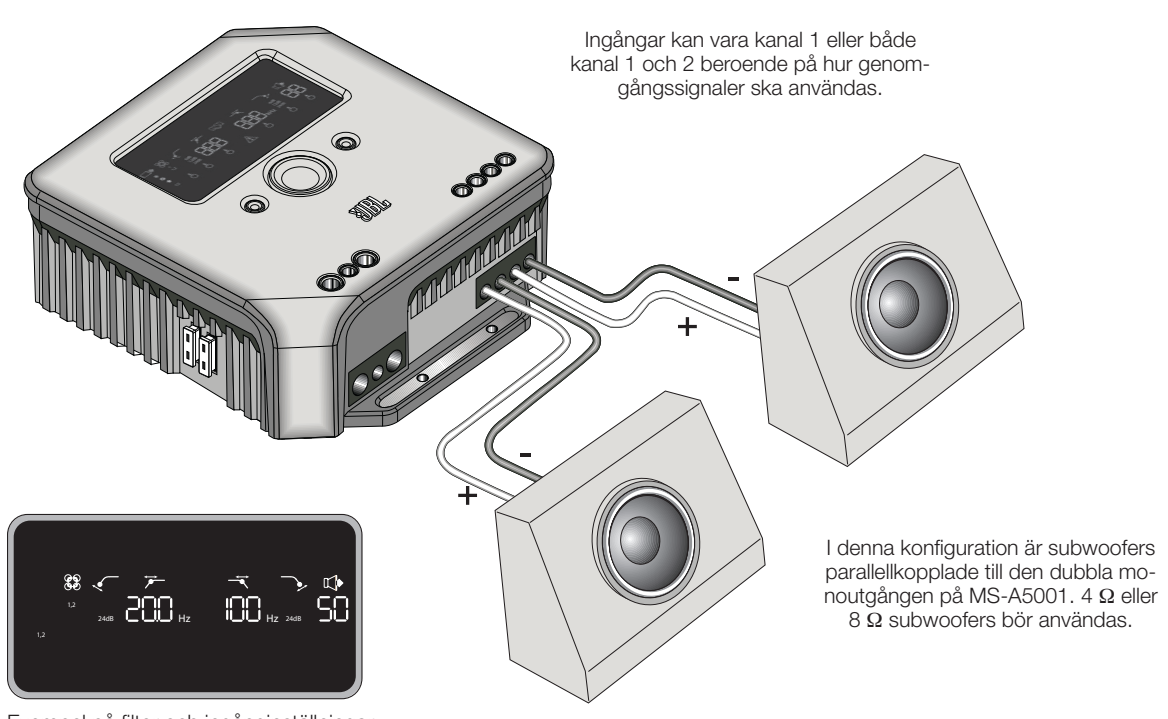

Exempel på filter och ingånginställningar för denna konfiguration

# www.jbl.com 13 En subwoofer med dubbel talspole (DVC) visas parallellkopplad. Ha inte mindre än en 2 Ω belastning på förstärkaren.

# SYSTEMDIAGRAM (DVC-subbar)

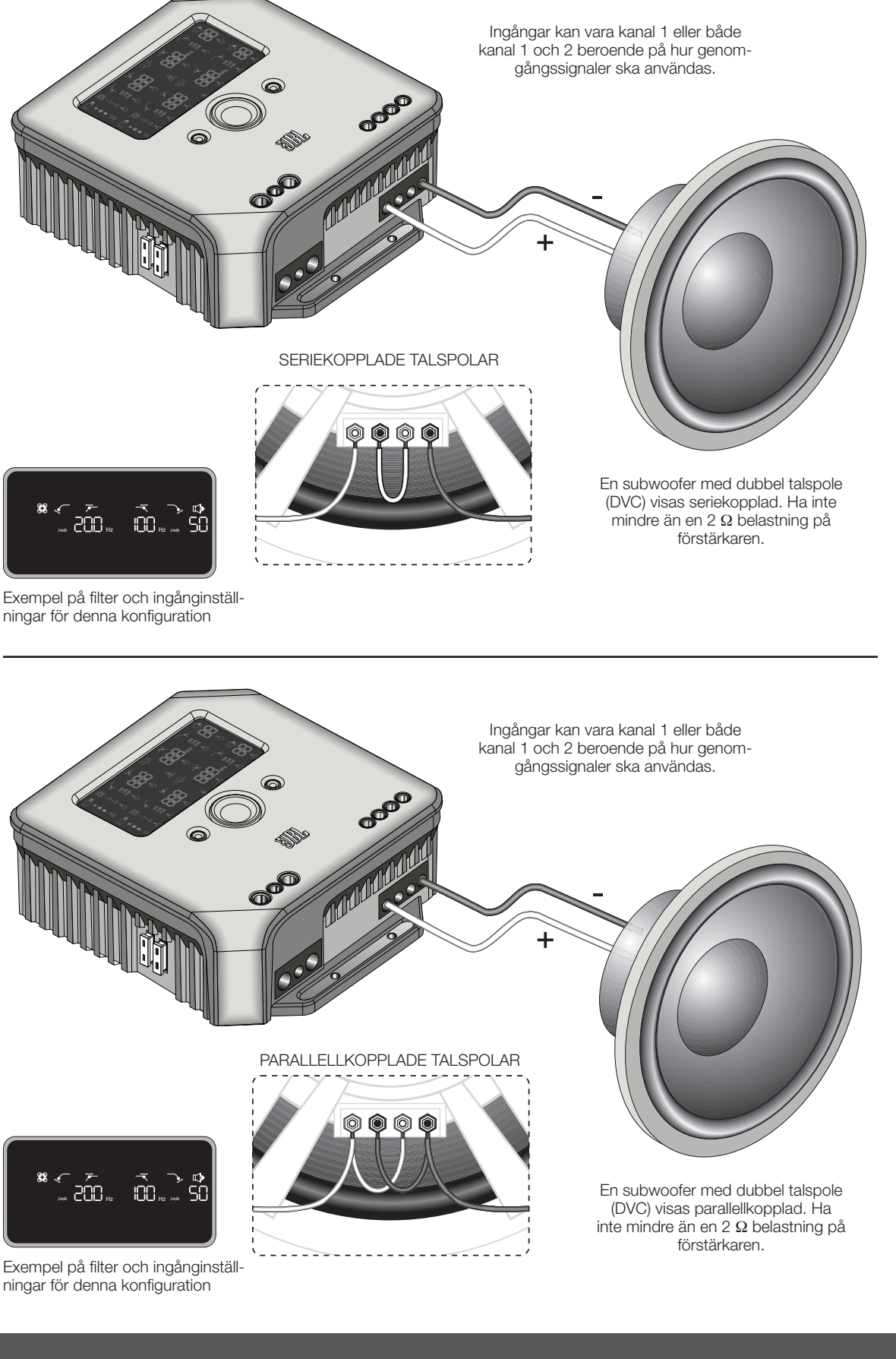

# Beräkning av högtalarbelastningar

Använd dessa formler för att beräkna totalt serie- eller parallellmotstånd för flera högtalare eller talspolar med MS-A5001-förstärkaren. "R" med ett nummer betecknar varje nominell talspoleimpedans (som  $R_1$  och  $R_2$ ).  $R_t$  är den totalt sammanlagda nominella impedansen för förstärkaren. Anslut aldrig belastningar under ett totalvärde på 2 Ω.

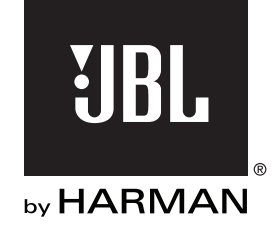

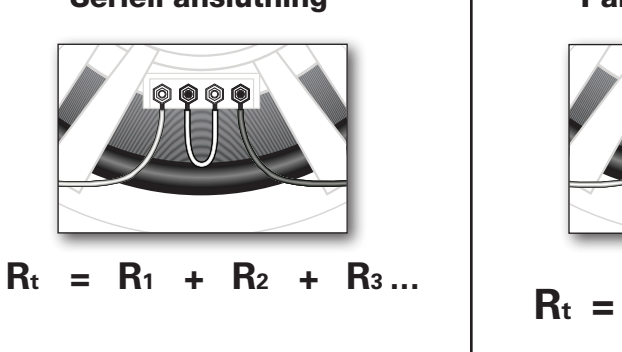

Seriell anslutning Farallelanslutning

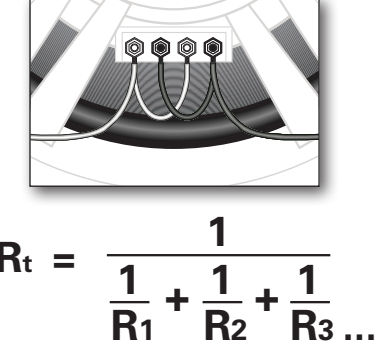

# SPECIFIKATIONER

Märkspänning @14,4 V (CEA-2006A) • 1 x 250 W @ 4 Ω • 1 x 500 W @ 4 Ω

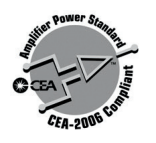

© 2010 HARMAN International Industries, Incorporated. Alla rättigheter förbehålles. JBL är ett varumärke registrerat i USA och/eller andra länder som tillhör HARMAN International Industries, Incorporated. Egenskaper, specifikationer och utseende är föremål för ändringar utan föregående meddelande.

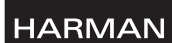

HARMAN Consumer Inc. 8500 Balboa Boulevard Northridge, CA 91329 USA www.jbl.com